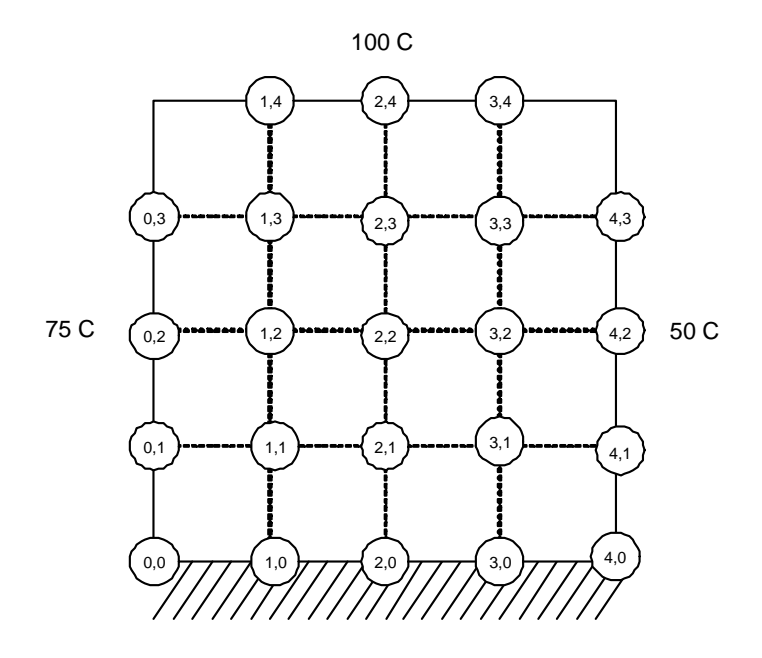

Figure 1: Initial state of system

## Problem 29.3

Nasser Abbasi. UCI. MAE 185. May 24, 2003

Use Liebmann method (Gauss-Siedel) to solve for the temp of the heated plate shown. Employee overrelaxation with a value of 1.5 for the weighting factor and iterate to  $\epsilon_s = 1\%$ . The plate has the lower edge insulated.

# Solution

The lower edge of the plate is insulated. This means the flux flow of heat is zero at that edge. This is a condition of the rate of change of the dependent variable T at those points. This is called Nuemann boundary conditions (vs. Drichlete boundary conditions which sets values on the indepedent variable  $T$  itself, not its rate of change).

This means we now have an additional 3 grid points that we do not know the tempurature at (those are the points  $T_{1,0}, T_{2,0}, T_{3,0}$ ). So instead of only 9 equations to solve as before, now there are 12 equations to solve.

The tempreature at each one of those edge points is found using the method of images. See diagram.

To allow finding  $T$  at the insulated edge, and to be able to use the 4-point difference equation, one of the 4 points must then be outside the physical plate boundaries. Such a point is interoduced momenterraly, then solved for in terms of the inside point, resukting in a new 4-points differecne equation that can be used only to evaluate the  $T$  for those points on this special edge.

Looking at the diagram, this is done as follows.

Assume we want to find the 4-point difference equation for the point  $T_2$ , then as normally, it is  $T_2 = \frac{T_4 + T_3 + T_1 + T_x}{4}$ , where  $T_x$  is the imaginary outside point. Now the flux at the point  $T_2$  in  $\frac{4}{12} - \frac{4}{4}$ , where  $\frac{T_1 - T_x}{2h}$ , where h is the vertrical distance between any 2 points.

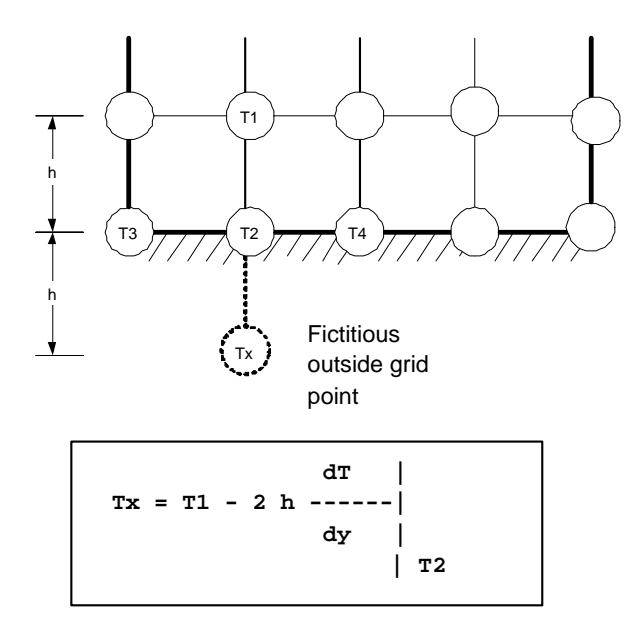

Figure 2: Finding  $T$  at edge with Nuemann condition

So,  $\frac{\partial T}{\partial y}\Big|_{T_2} = \frac{T_1 - T_x}{2h}$ hence, solve for  $T_x$  results in

$$
T_x = T_1 - 2h \left. \frac{\partial T}{\partial y} \right|_{T_2}
$$

For insulated edge, the flux at the point is zero. This means no change of Temreature at the edge, hence  $\frac{\partial T}{\partial y}\Big|_{T_2} = 0$ , hence

$$
T_x = T_1
$$

So, now looking back at the original 4-point difference equation we get

$$
T_2 = \frac{T_4 + T_3 + T_1 + T_1}{4} = \frac{T_4 + T_3 + 2T_1}{4}
$$

This means that for the insulated edge, use the above modified difference equation to solve for T at each point on that edge.

Other than this change, the algorithm remains the same as problem 29.1

Start with all grid points at  $T = 0$ , this now includes those additional 3 points on the lower edge.

I will show the solution by hand for one iteration, then write a matlab function to solve.

For point (1,0):  $T_{1,0} = \frac{T_{2,0} + T_{0,0} + 2T_{1,1}}{4} = \frac{0 + 75 + 2(0)}{4} = 18.75$ Now, apply the overrelaxation step to improve convergence. Use  $\lambda = 1.5$  $T_{i,j} = \lambda T_{i,j} + (1 - \lambda) T_{i,j}^{old}$ <br>  $T_{1,0} = (1.5) 18.75 + (1 - 1.5) 0 = 28.125$ 

For point (2,0):  $T_{2,0} = \frac{T_{3,0} + T_{1,0} + 2T_{2,1}}{4} = \frac{0 + 28.125 + 2(0)}{4} = 7.03125$ 

 $T_{2,0} = (1.5) 7.03125 + (1 - 1.5) 0 = 10.546875$ 

For point (3,0):  $T_{3,0} = \frac{T_{4,0} + T_{2,0} + 2T_{3,1}}{4} = \frac{50 + 10.546875 + 2(0)}{4} = 15.13671875$  $T_{2,0} = (1.5) 15.13671875 + (1 - 1.5) 0 = 22.705078125$ 

For point (1,1):  $T_{1,1} = \frac{T_{2,1} + T_{0,1} + T_{1,2} + T_{1,0}}{4} = \frac{0 + 75 + 0 + 28.125}{4} = 25.78125$  $T_{1,1} = (1.5) 25.78125 + (1 - 1.5) 0 = 38.671875$ 

For point (2,1):  $T_{2,1} = \frac{T_{3,1} + T_{1,1} + T_{2,2} + T_{2,0}}{4} = \frac{0 + 28.125 + 0 + 10.546875}{4} = 9.66796875$  $T_{2,1} = (1.5) 9.66796875 + (1 - 1.5) 0 = 14.501953125$ 

For point (3,1):  $T_{3,1} = \frac{T_{4,1} + T_{2,1} + T_{3,2} + T_{3,0}}{4} = \frac{50 + 10.546875 + 0 + 22.705078125}{4} = 20.81298828125$  $T_{3,1} = (1.5) 20.81298828125 + (1 - 1.5) 0 = 31.219482421875$ 

For point (1,2):  $T_{1,2} = \frac{T_{2,2}+T_{0,2}+T_{1,3}+T_{1,1}}{4} = \frac{0+75+0+38.671875}{4} = 28.41796875$  $T_{1,2} = (1.5) 28.41796875 + (1 - 1.5) 0 = 42.626953125$ 

For point (2,2):  $T_{2,2} = \frac{T_{3,2} + T_{1,2} + T_{2,3} + T_{2,1}}{4} = \frac{0 + 42.626953125 + 0 + 14.501953125}{4} = 14.2822265625$  $T_{2,2} = (1.5) 14.2822265625 + (1 - 1.5) 0 = 21.42333984375$ 

For point (3,2):  $T_{3,2} = \frac{T_{4,2}+T_{2,2}+T_{3,3}+T_{3,1}}{4} = \frac{50+21.42333984375+0+31.219482421875}{4} = 25.6607$  $T_{3,2} = (1.5) 25.6607 + (1 - 1.5) 0 = 38.49105$ 

For point (1,3):  $T_{1,3} = \frac{T_{2,3} + T_{0,3} + T_{1,4} + T_{1,2}}{4} = \frac{0 + 75 + 100 + 42.626953125}{4} = 54.40673828125$  $T_{1,3} = (1.5) 54.40673828125 + (1 - 1.5) 0 = 81.610107421875$ 

For point  $(2,3)$ :  $T_{2,3} = \frac{T_{3,3}+T_{1,3}+T_{2,4}+T_{2,2}}{4} = \frac{0+81.610107421875+100+21.42333984375}{4} = 50.75836$  $T_{2,3} = (1.5) 50.7583618164063 + (1 - 1.5) 0 = 76.1375427246094$ 

For point (3,3):  $T_{3,3} = \frac{T_{4,3}+T_{2,3}+T_{3,4}+T_{3,2}}{4} = \frac{50+76.1375427246094+100+38.49105}{4} = 66.1571$  $T_{3,3} = (1.5) 66.1571481811524 + (1 - 1.5) 0 = 99.2357$ 

The maximum value above is  $T_{3,3} = 99.2357$  C. Apply the tolerance test to this value  $\begin{array}{c} \begin{array}{c} \begin{array}{c} \begin{array}{c} \end{array}\\ \end{array} \end{array} \end{array}$  $\frac{T_{3,3}^{new}-T_{3,3}^{old}}{T_{3,3}^{new}}$  $\begin{array}{c} \begin{array}{c} \begin{array}{c} \begin{array}{c} \end{array}\\ \end{array} \end{array} \end{array}$  $\times$  100% = |  $\frac{99.2357-0}{99.2357}$  × 100% = 100%, which is larger than  $\epsilon_s = 1\%$ , so continue.

This process is repeated until solution T is found within the given  $\epsilon_s$ .

A MATLAB function called nma laplaceRectNeumann is written to fully solve this.

This function accepts as input the number of points in the x-direction, the number of points in the y-direction, and the values of the dependent variable at the 3 boundaries of the plate, 3 values, one for each side in the order: left, top, right. And the value  $\lambda$ , and a tolerance value  $\epsilon_s$ . Notice no boundary value is given for the bottom edge since insulated.

The function returns back a matrix that contains the solution at each grid point.

This below shows a run of the function, it shows how the plate is being filled up with updated values of the solution  $T(x, y)$  one iteration at a time, until the approximate solution converges to the desired accuracy. It took 5 iterations to get the desired accuracy. THe final answer is (after 5 iterations):

ans =

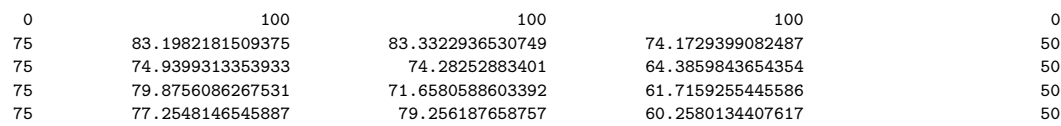

Full run is :

>> nx=3; ny=3; left=75; top=100; right=50; lambda=1.5; tol=1; >> nma\_laplaceRectNuemann(nx,ny,left,top,right,lambda,tol)

Iteration number 1

 $A =$ 

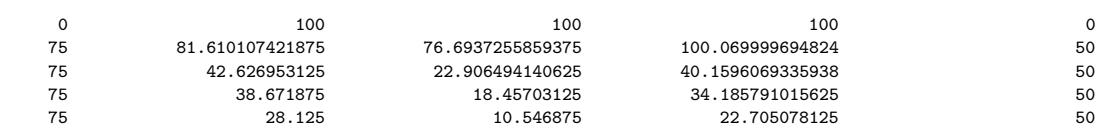

## epsilonA =

100

### Iteration number 2

 $A =$ 

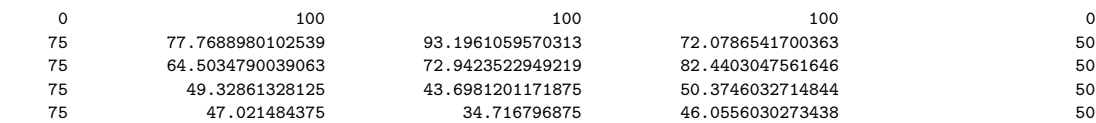

## epsilonA =

17.7071565401051

### Iteration number 3

 $A =$ 

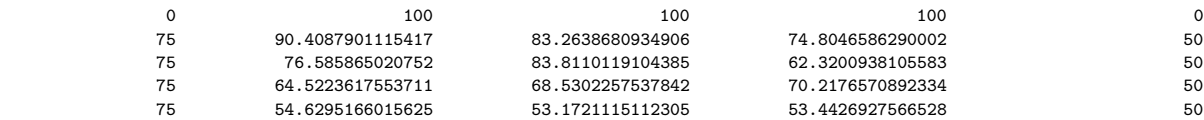

### epsilonA =

13.9808220922915

## Iteration number 4

 $A =$ 

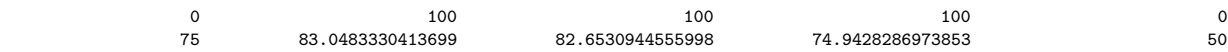

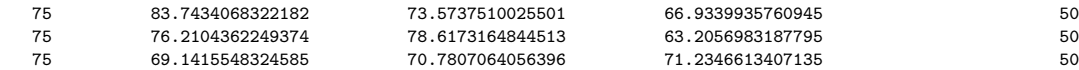

epsilonA =

8.54699143755462

### Iteration number 5

 $A =$ 

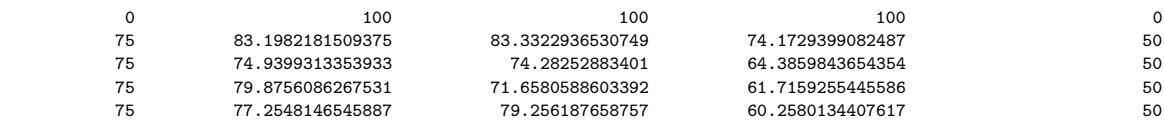

epsilonA =

0.815049205656945

ans =

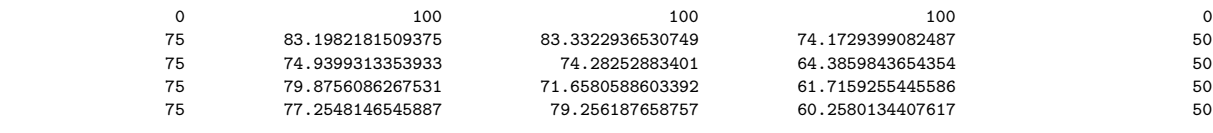

>>

Now, I will show just the final solution A for increasing accuracy by making  $\epsilon_s$  smaller and smaller.

>> nma\_laplaceRectNuemann(nx,ny,left,top,right,lambda, 1)

ans =

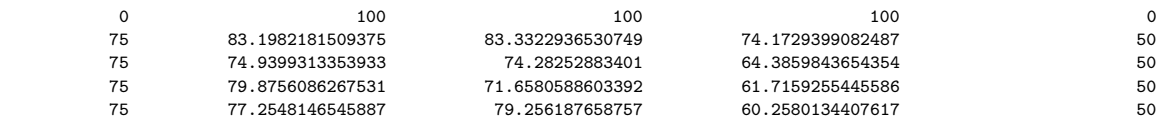

>> nma\_laplaceRectNuemann(nx,ny,left,top,right,lambda, 0.1)

ans =

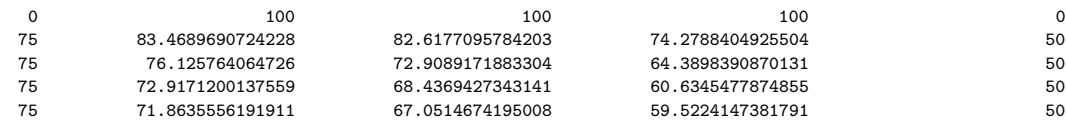

>> nma\_laplaceRectNuemann(nx,ny,left,top,right,lambda, 0.01)

ans =

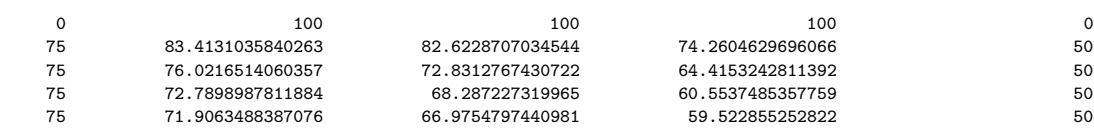

>> nma\_laplaceRectNuemann(nx,ny,left,top,right,lambda, 0.001)

ans =

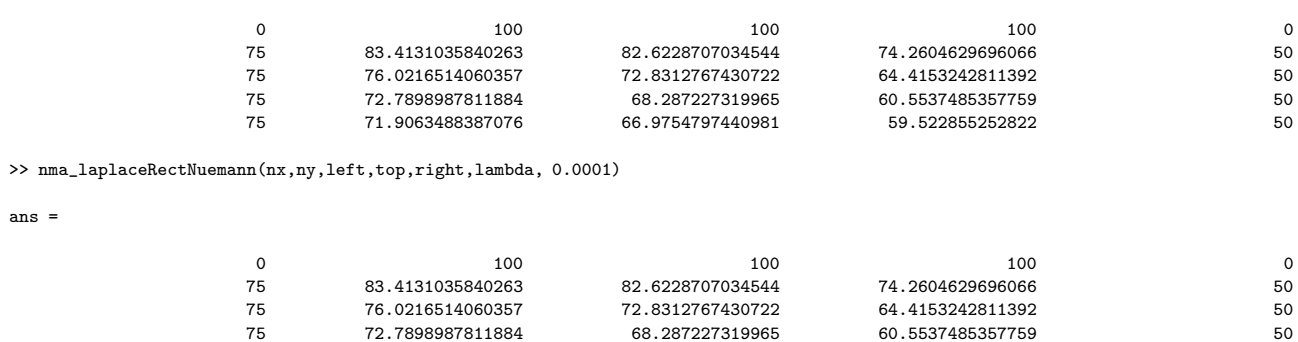

66.9754797440981

>> nma\_laplaceRectNuemann(nx,ny,left,top,right,lambda, 0.00001)

ans =

ans =

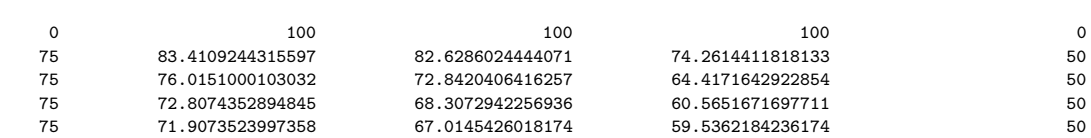

72.7898987811884 68.287227319965 60.5537485357759 50

>>

source code

```
function A=nma_laplaceRectNuemann(nx,ny,left,top,right,lambda,tol)
%function A=nma_laplaceRectNuemann(nx,ny,left,top,right,lambda,tol)
%
% Function that solves the laplace PDE for rectangular region for
% Nuemann boundary conditions at the bottom edge only.
%
%INPUT:
% nx: number of grid points in the x-direction
% ny: number of grid points in the y-direction
% right: right edge boundary value
% top: top edge boundary value
% left: left edge boundary value
% lambda: the value lambda to use for the relaxation method of Liebmann
% tol: the absolute tolerance to check for convergance.
%
%OUTPUT:
% the solution matrix.
%
%Author: Nasser Abbasi
%May 25, 2003
TRUE = 1;
FALSE = 0;A = zeros(nx+2,ny+2);A_old = A;% apply dirchlet conditions
A(1,:) = top;A(:,1) = left;A(end,:) = 0;A(:,end) = right;
%patch the 3 corners, just for cosmotics purposes
A(1,1) = 0;A(end,1) = left;A(1, end) = 0;A(end,end) = right;
A_old = A;converged = FALSE;
nIter = 0;
```

```
while(~converged)
    nIter = nIter+1;
    %fprintf('Iteration number %d\n',nIter);
    for(i=2+nx:-1:2)
        for(j=2:1:2+ny-1)
            if( i == 2+nx ) %insulated edge?
                A(i,j) = A(i,j+1) + A(i,j-1) + 2*A(i-1,j);else
                A(i,j) = A(i,j+1) + A(i,j-1) + A(i-1,j) + A(i+1,j);end
            A(i, j) = A(i, j)/4;A(i,j) = lambda*A(i,j) + (1-lambda)*A_0Id(i,j);end
    end
    [\mathtt{max\_row} \enspace, \mathtt{max\_row\_index}] \qquad = \mathtt{max(A(2:end-1,2:end-1))};[max_element, max_col_index] = max(max_row);
    pos = [max_row_index(1)+1,max_col_index+1];
    epsilonA = abs(A(pos(1),pos(2)) - A_old(pos(1),pos(2)))/A(pos(1),pos(2))*100;
    if( epsilonA < tol )
        converged = TRUE;
    end
    A_old = A;%A
    %epsilonA
end
%A=A(2:end-1,2:end-1);
```